## वासल ऐप में निष्पादन संचालन (उपयोगकर्ता यात्रा)

## कवर गतिविधि - दुकान डेमो कोड 246

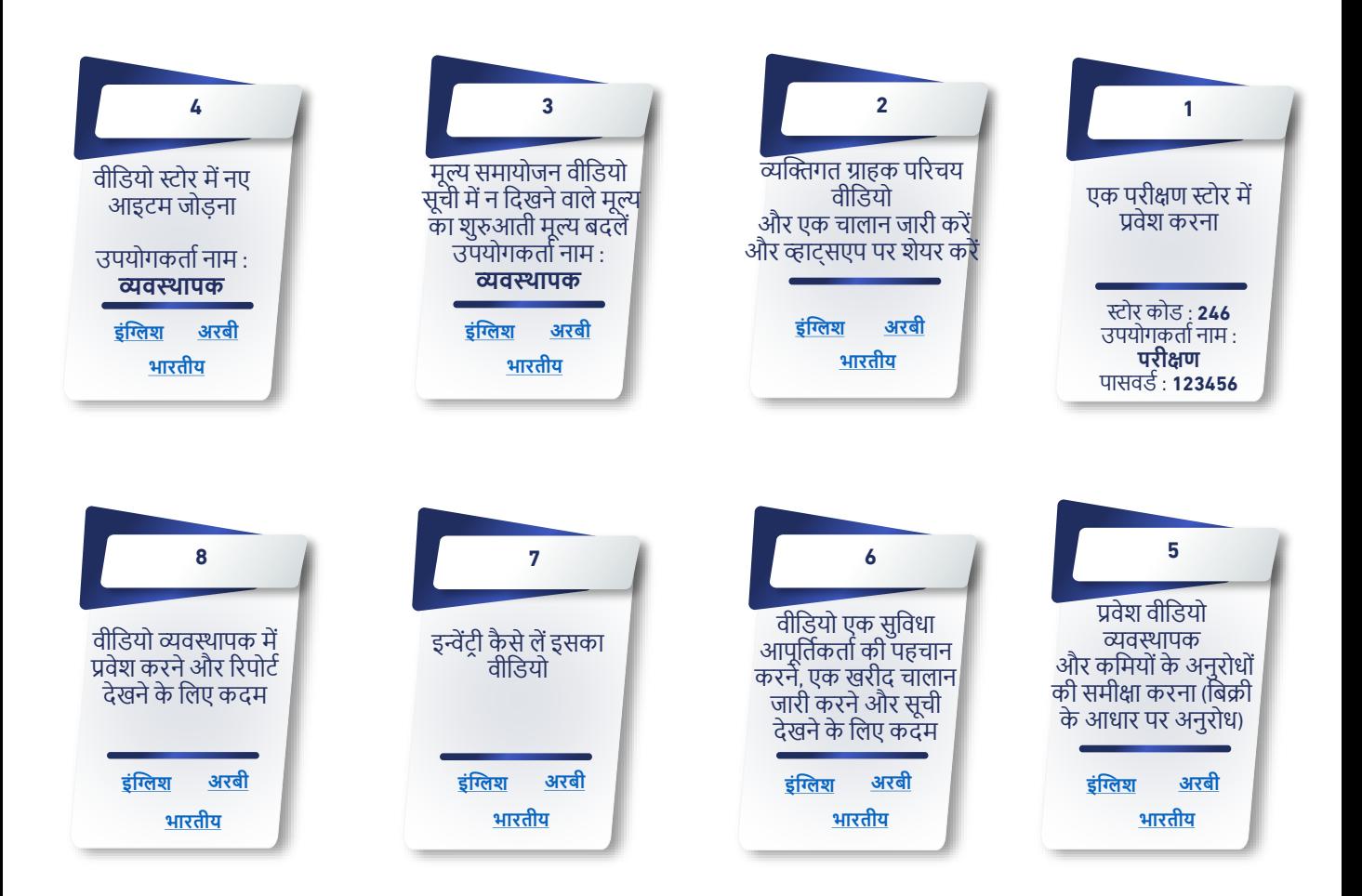

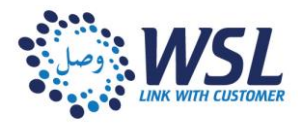